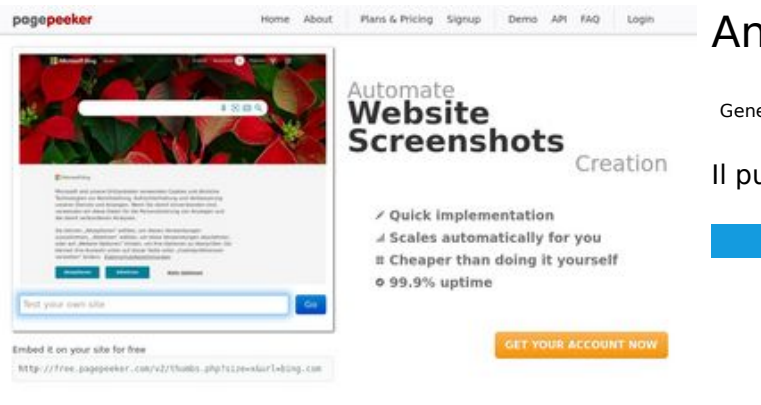

#### $\bigcirc$  Fast rendering **M** Fast rendering<br>Generate screenshots in a matter of seconds. Never busy, so there's<br>no waiting in line. Rendering starts immediately and is finished<br>quickly

ha Accurate screenshots to different rendering bethniques, we ensure that the<br>rots and website thumboals are always generated property<br>hod fain, the second always too **page of the property** Using t

#### **SEO Content**

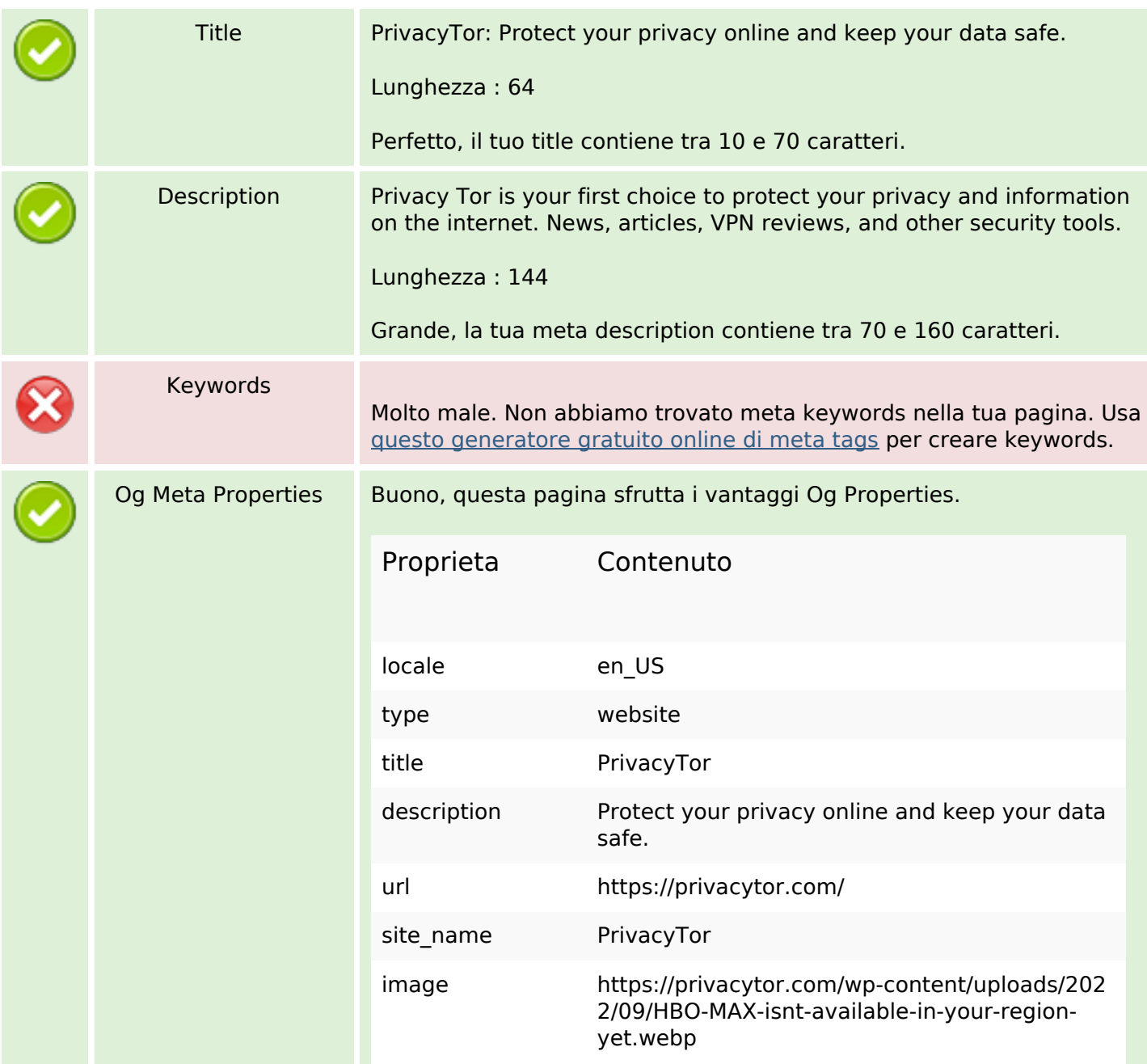

### **Analisi sito web privacytor.com**

Generato il Dicembre 12 2022 14:43 PM

**Il punteggio e 64/100**

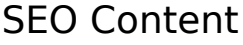

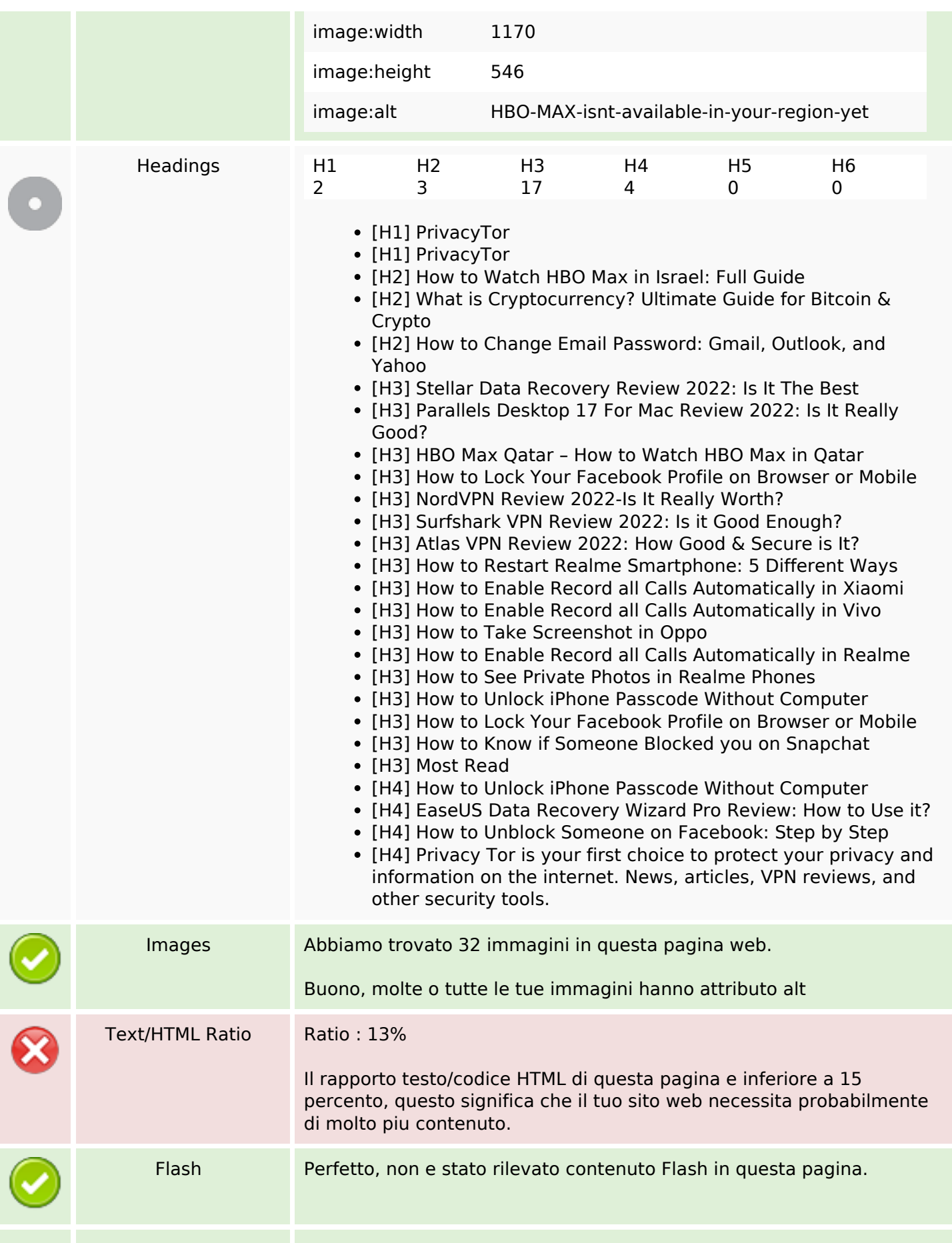

# **SEO Content**

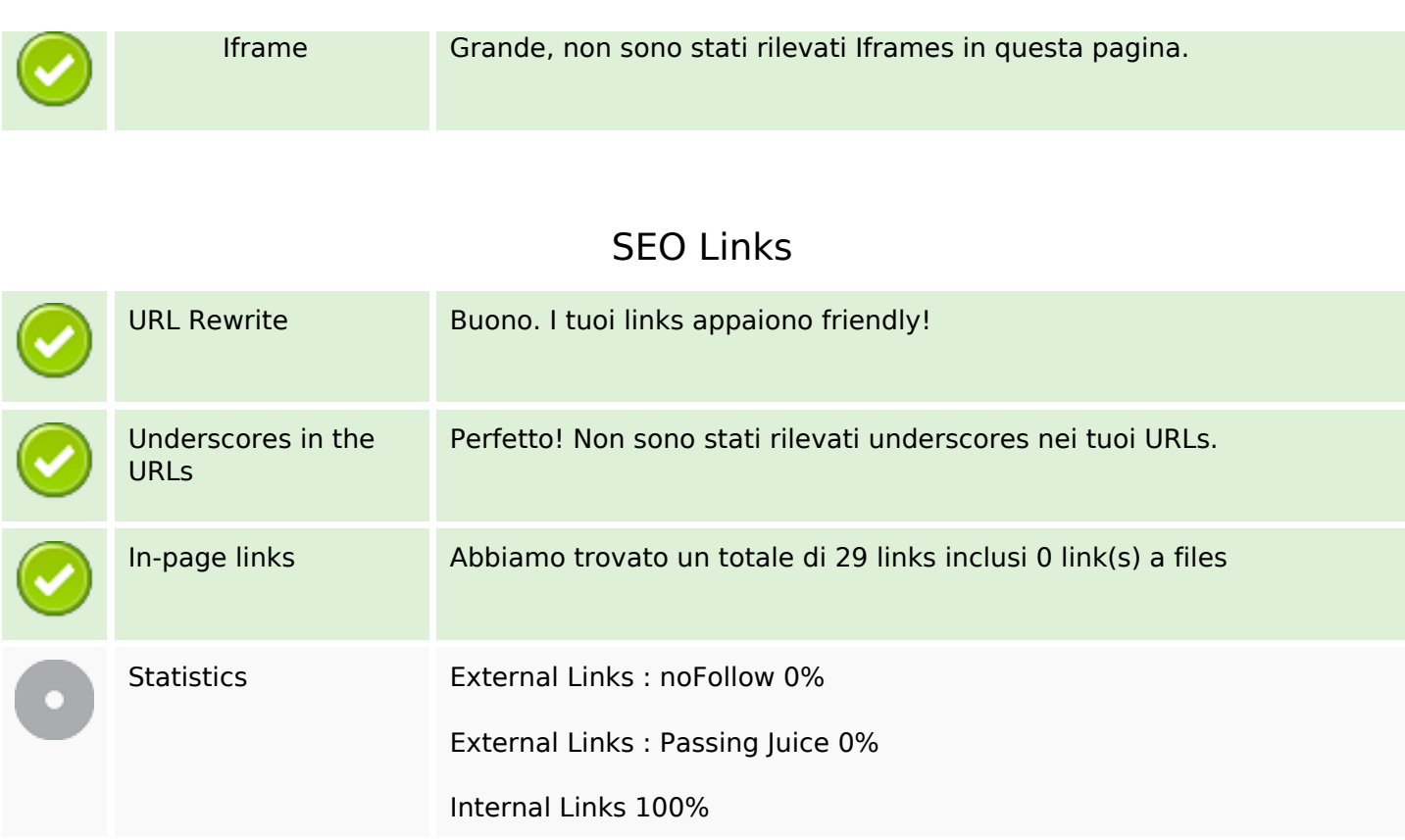

# **In-page links**

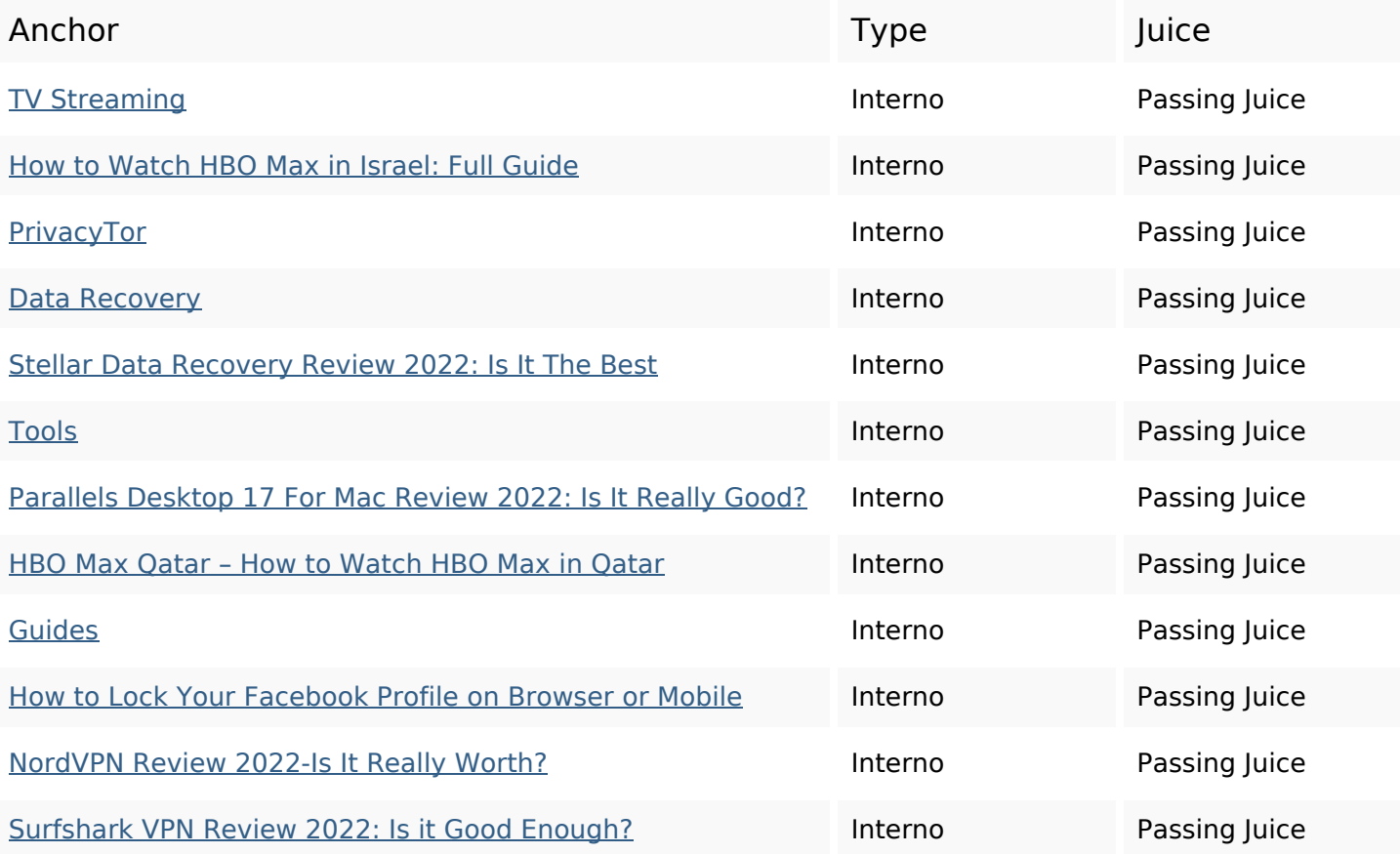

# **In-page links**

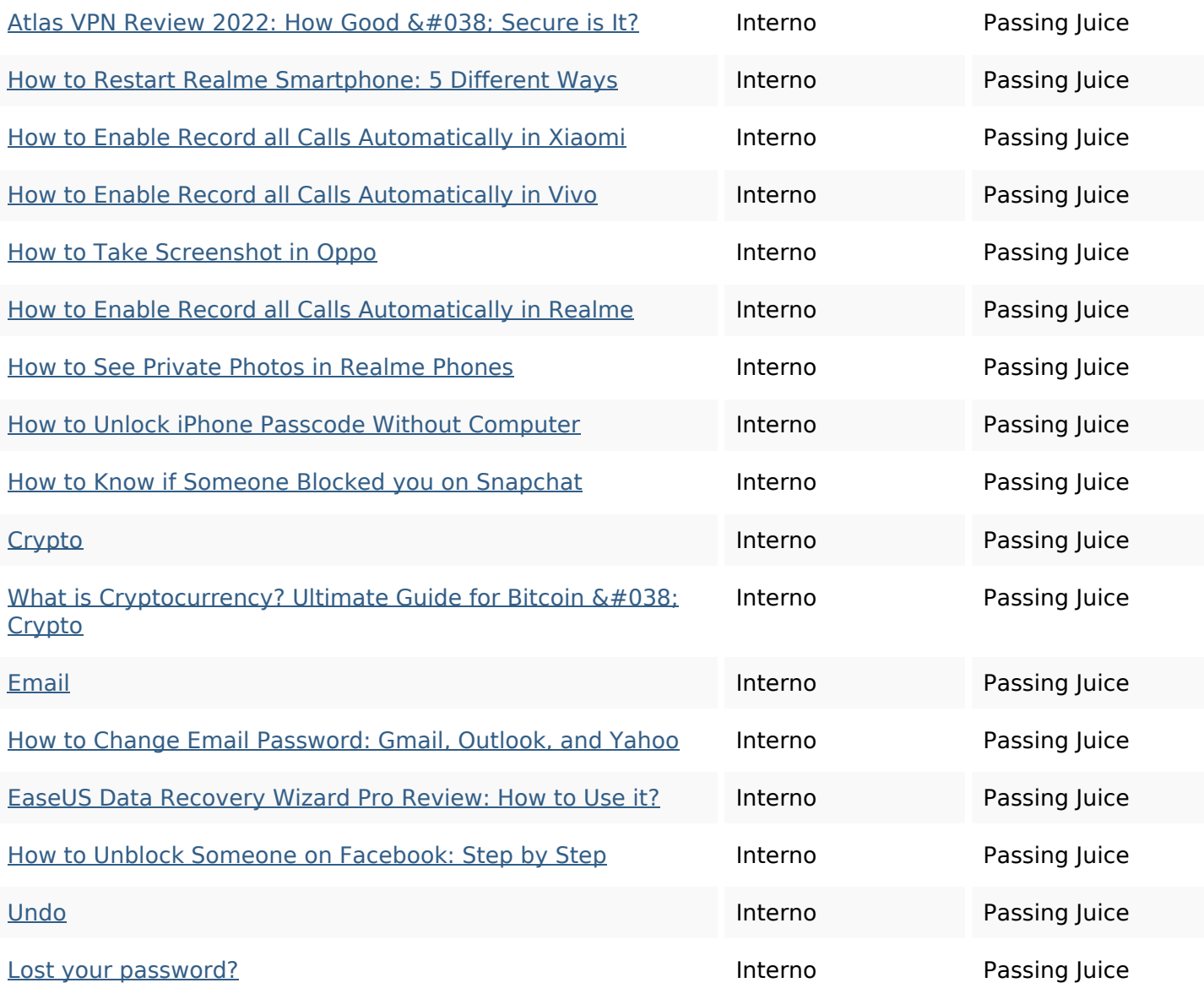

# **SEO Keywords**

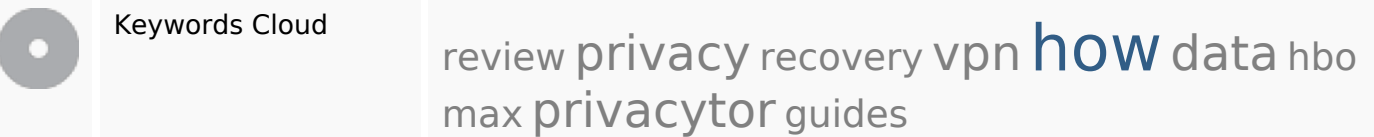

# **Consistenza Keywords**

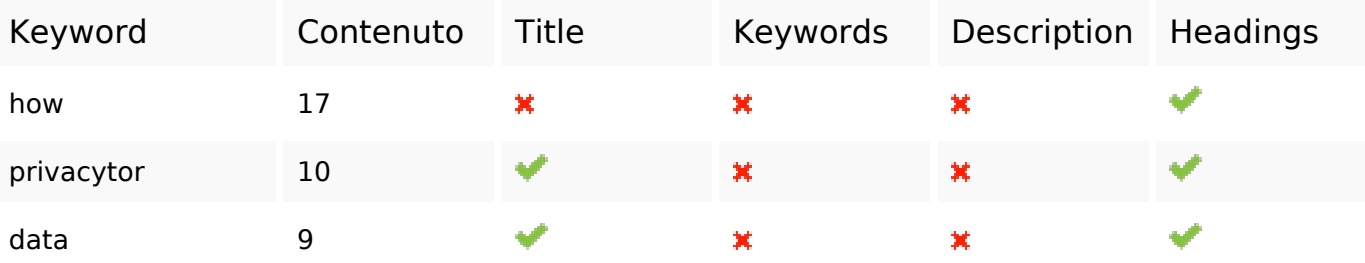

# **Consistenza Keywords**

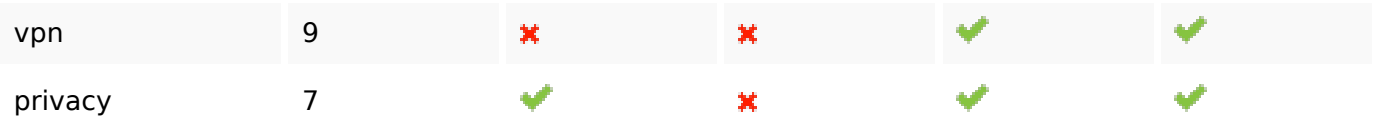

# **Usabilita**

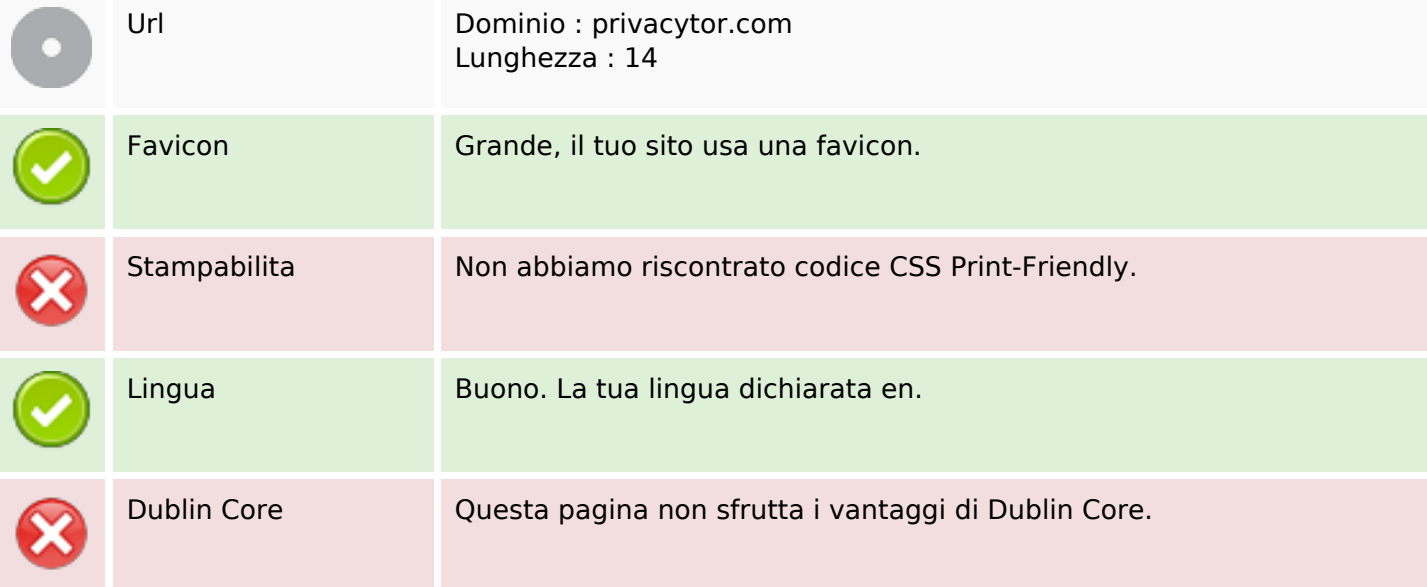

### **Documento**

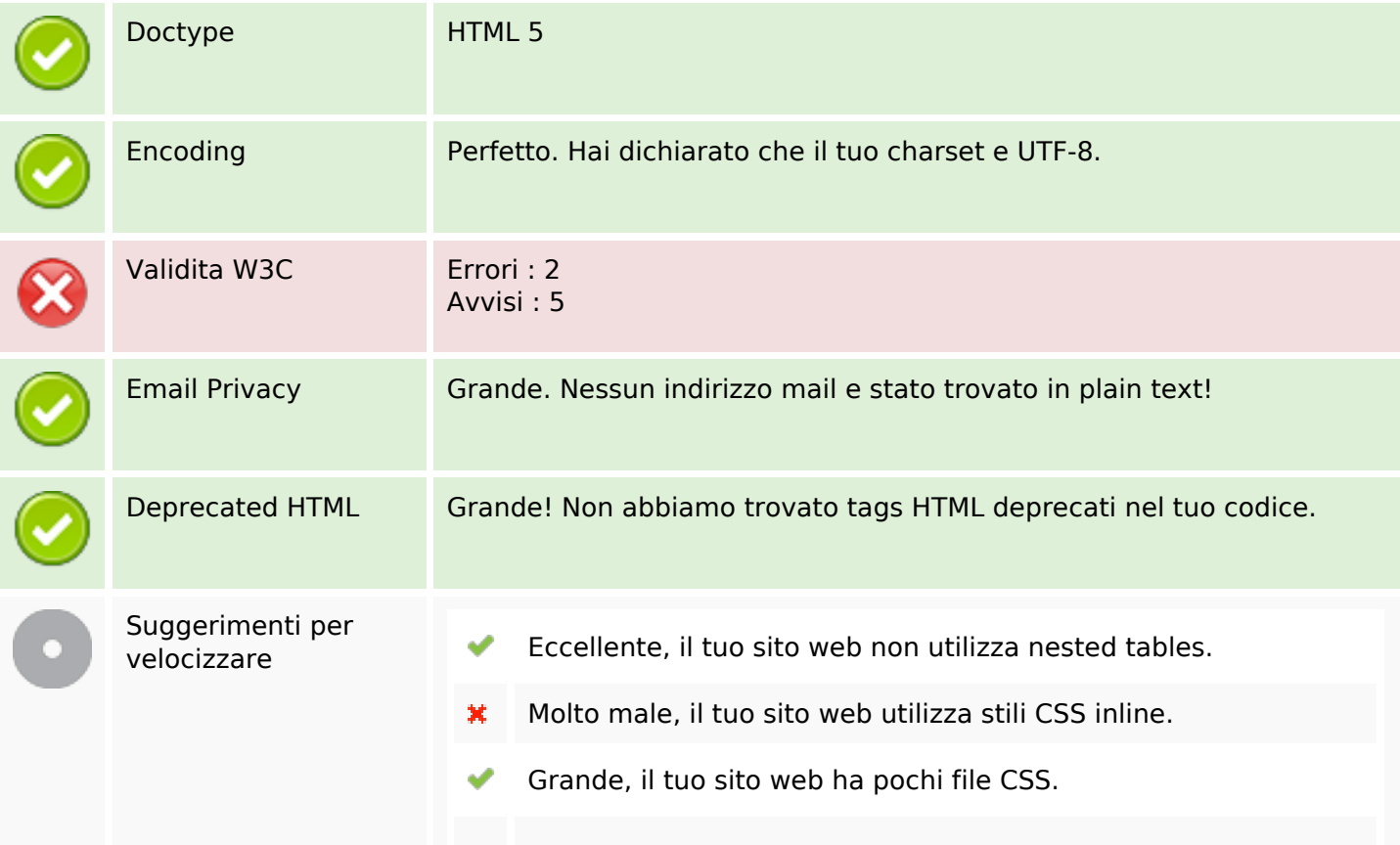

### **Documento**

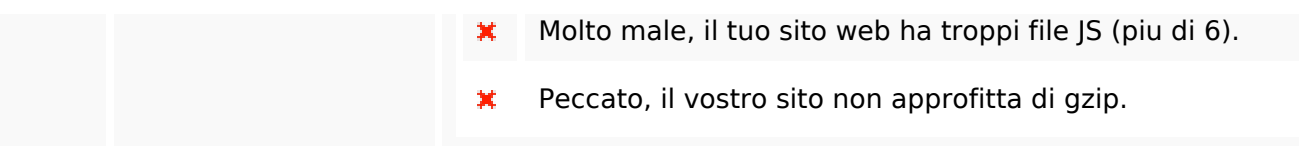

### **Mobile**

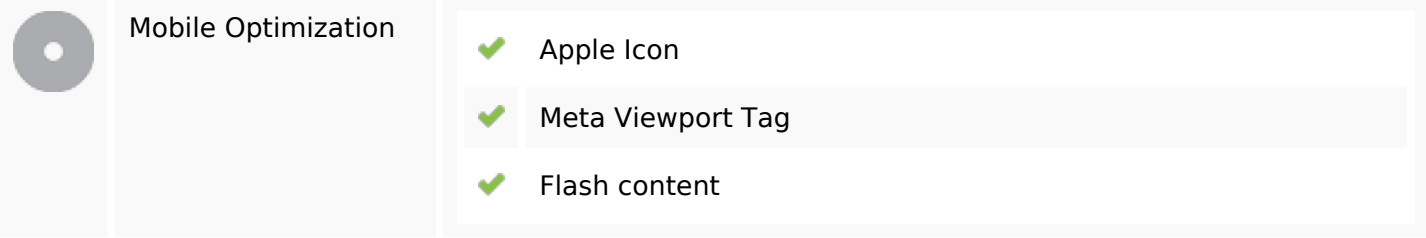

# **Ottimizzazione**

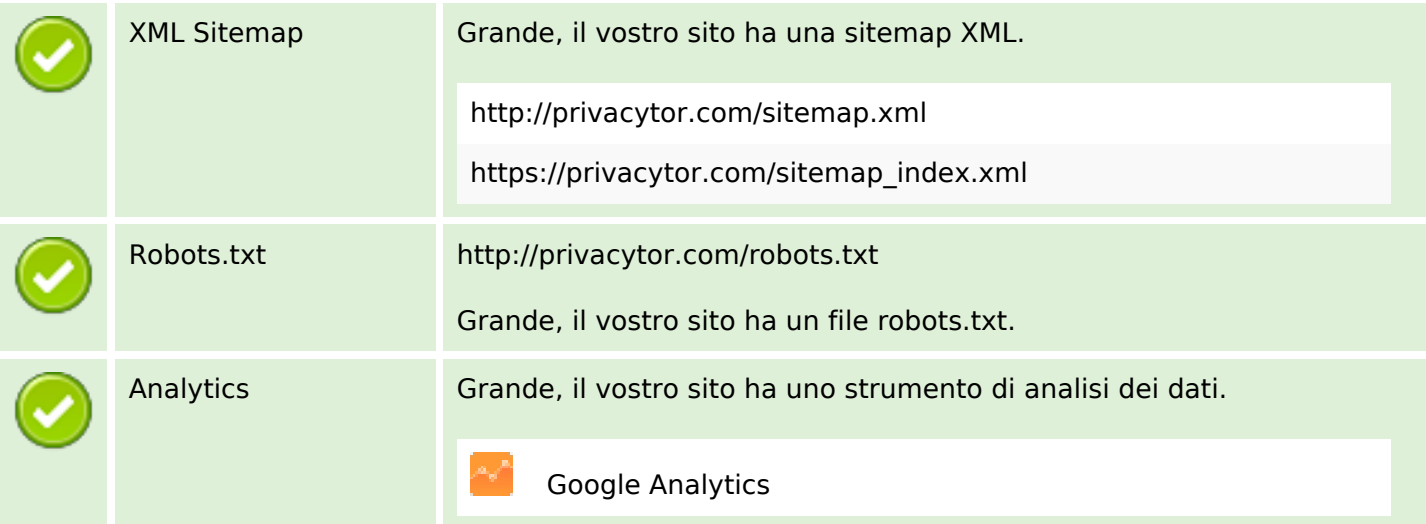